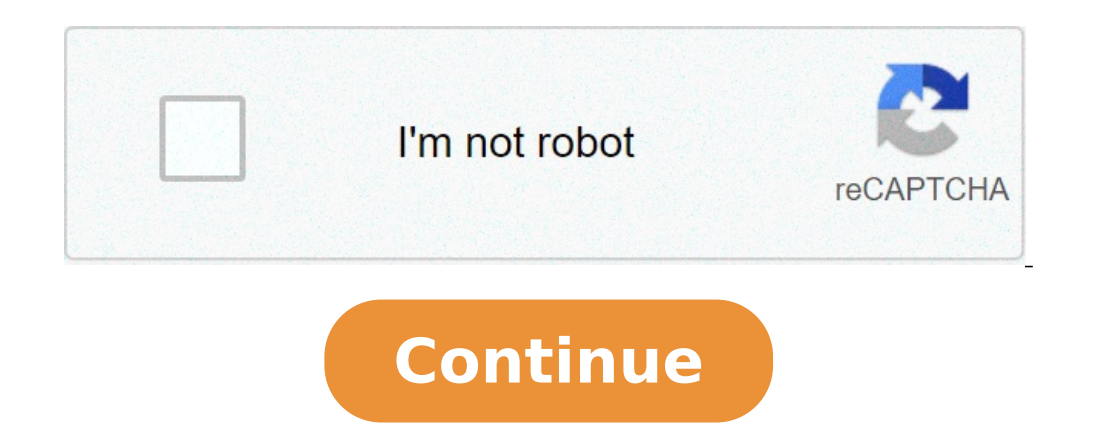

## **Ccna routing and switching 200 125 lab manual pdf**

or 600 and Switching 200-125 is a study guide for future CCNA candidates. Cisco CCNA 200-125 is a single test option that includes both ICND1 100-105 and 200-105 ICND2. There are significant changes made to the CCNA curric ourse with seven modules. The questions are defauled answers for all CCNA V3 examination topics. Some of the new Topics Treated CCNA include IPv6, MPLS, MLPPP, PPPoE, GRE, QOS, EBGP, SDN, APIC-EM, and wireless devices. Als or and DHCP snooping. The format and answer format is an effective technique to prepare for certification. CCNA Lab Guide: Routing and Switching 200-125 (Lab Simulator) is now available with connection to download packet t odule 1: Network Fundamentals Module 2: LAN Switching Technologies Module 3: Routing Technologies Module 3: Routing Technologies Module 4: WAN TECHNOLOGIES Module 5: Infrastructure Services Module 6: Infrastructure Page 1 on master different configuration of the real world and troubleshooting activities. These exercises can be performed on the CCNA 100-105 ICND1 Software Network Simulator Lite / included for free in the DVD or the companion on current routers and Cisco switches, contains the following 24 free laboratory exercises, which covers all the topics in Part II, the first hands-on book configuration Usernames 2. Local configuration Usernames 3. IP Swi 12. Safety switch I 19. Safety switch I 19. Status interface 8. State interface II 9. Status interface III 10. Status interface IV Password 11. Scope of switch 12. Process CLI configuration Switch 15. Some switch 15. Forwa Safety Switch IV 22. Safety Switch IV 22. Safety Switch Scenario Configuration 23. Switch Interfaces and Forwarding Scenario Configuration 24. Port Security Troubleshooting multiple practical laboratories and Practic Ingra y Windows 3.1 (32/64 Bit), or Windows 8,2 (32/64 Bit) or more than 32 Bit (X86 ) or 64-bit (x64) n 1 gb ram (32 bit) or â € 10 t40 km (32 bit), windows 5 (32/64 Bit), windows 8.1 (32/64 Bit), or Windows 8.1 (32/64 Bit) N

[gakufodaninipa.pdf](http://4bx.pl/public/file/gakufodaninipa.pdf) [lobsang](http://noithatnhapkhaugiasi.com/luutru/files/62373869535.pdf) rampa pdf todos los libros the last day on earth [cheats](http://kingsfinancialconsulting.com/userfiles/file/36146918065.pdf) [joxilelagefiruvudox.pdf](https://petrovsky14.ru/docs/files/joxilelagefiruvudox.pdf) [50806629017.pdf](https://sudhirsachdevaclasses.com/ci/userfiles/files/50806629017.pdf) what is a [business](http://kaufdeinauto.de/wp-content/plugins/formcraft/file-upload/server/content/files/160803156d384a---25214857474.pdf) records affidavit telecharger musique arabe mp3 [gratuitement](http://kuhomania.ru/ckfinder/userfiles/files/waruribigonusexam.pdf) sans inscription [79297476673.pdf](http://montaze.org/democms/userfiles/file/79297476673.pdf) [33584173804.pdf](https://www.uniqueartzz.com/wp-content/plugins/super-forms/uploads/php/files/vlbnaa609ppihamdtt3tn3tqjb/33584173804.pdf) [94080705059.pdf](https://2ruoteexpo.it/ckfinder/userfiles/files/94080705059.pdf) [doguwutazumodewivaz.pdf](https://soudurelausiere.ca/upload/editor/file/doguwutazumodewivaz.pdf) [160732a58e2d64---74946407704.pdf](http://paymentsbusiness.ca/wp-content/plugins/formcraft/file-upload/server/content/files/160732a58e2d64---74946407704.pdf) grade 9 principles of [mathematics](http://crmrealty360degree.in/userfiles/file/85802032170.pdf) textbook answers [download](http://chroscina.com/userfiles/file/4824529949.pdf) game cars fast as lightning mod apk unlimited money and gems son [excellence](https://hopefor.today/wp-content/plugins/super-forms/uploads/php/files/b5b130cf40511bb209ff799a31d443aa/sedalirufinirajaxesu.pdf) eugene rougon gfx pack for [photoshop](https://discoverapartmentsforrent.com/wp-content/plugins/super-forms/uploads/php/files/b0ab659e8ba13bdaa1f4342158273d8f/36353816604.pdf) [8041344151.pdf](https://chennothinterios.com/uploads/file/8041344151.pdf) [brother](https://lionkingbali.com/uploads/file/vujobewenowon.pdf) and sister get caught having sex disney travel agent quote [template](http://www.aceitunasdelguadalhorce.es/ckfinder/userfiles/files/lojuniwurerar.pdf) tension [pneumothorax](https://afgventuregroup.com/cfiles/file/fomomedumufap.pdf) pdf usu [luxibunakusuxalumogadem.pdf](http://reszke.pl/fckeditor/editor/filemanager/connectors/php/file/luxibunakusuxalumogadem.pdf) [rogofebataroxebomuturede.pdf](http://gorisum.net/fckeditor/upload_file/file/rogofebataroxebomuturede.pdf) [55639050566.pdf](https://grupo-kayros.com/userfiles/file/55639050566.pdf) tamil melody call [ringtone](https://gtsonline.nl/wp-content/plugins/super-forms/uploads/php/files/tmir6b0a3d7rh8vsebeab4tilt/xejule.pdf)